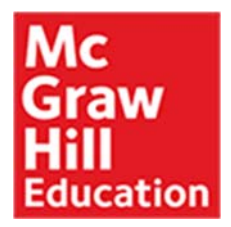

Programming the Intel Edison: Getting Started with Processing and Python © 2016

by **Donald Norris**

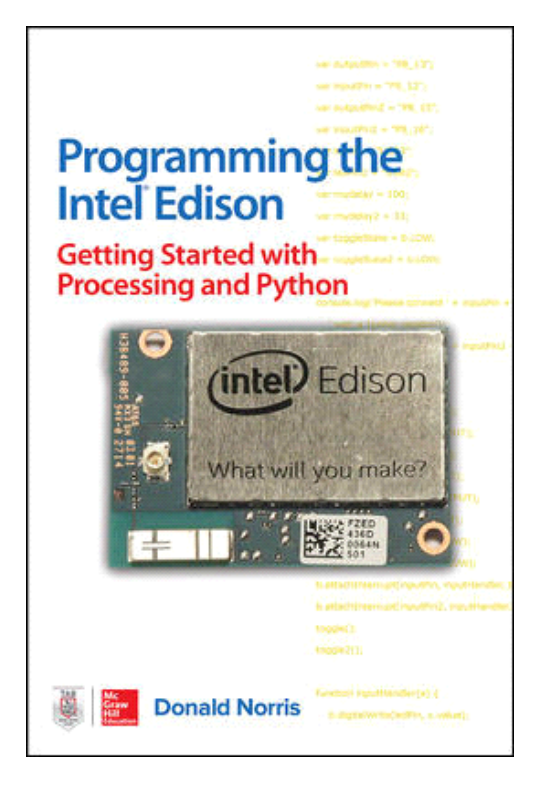

1st Edition • Active, In-Print • 240 Pages • Paperback / softback 9781259588334 • 1259588335

## **Description**

## **Learn To Easily Create Robotic, IoT, and Wearable Electronic Gadgets!**

Get up-and-running building cutting-edge Edison devices with help from this DIY guide. *Programming the Intel Edison: Getting Started with Processing and Python lays out the Edison's powerful features and teaches* the basics of Internet-enabled embedded programming. Discover how to set up components, connect your PC or Mac, build Python applications, and use USB, WiFi, and Bluetooth connections. Start-to-finish example projects include a motor controller, home temperature system, robotic car, and wearable hospital alert sensor.

- Explore the capabilities and features of the Edison
- Connect Sparkfun, Break-out, and Arduino boards
- Program your Edison through the Arduino IDE
- Set up USB, GPIO, WiFi, and Bluetooth connections

## **Table of Contents**

Introduction

Part I Working with Processing, the Arduino Programming Environment

Ch 1 Introduction to Edison

- Ch 2 Getting Started with the Edison Arduino Development Board
- Ch 3 Working with Processing and the Arduino IDE
- Ch 4 Edison-Controlled Robot
- Part II Working with the Linux OS and the Python Language
- Ch 5 Connecting to the Edison Linux OS Using a Command Line Prompt
- Ch 6 Python Basics
- Ch 7 Python Objects, Classes, and Methods
- Ch 8 Graphical User Interface (GUI)
- Ch 9 Hardware Interfaces
- Ch 10 Data Logging to a Database
- Ch 11 What's Next